# ФОНД ОЦЕНОЧНЫХ СРЕДСТВ ПО ДИСЦИПЛИНЕ<br>ПРИЕМ 2019 г. ФОРМА ОБУЧЕНИЯ ОЧНАЯ

 $\epsilon$ 

#### ИНЖЕНЕРНАЯ ГРАФИКА 2

 $\overline{\phantom{a}}$ 

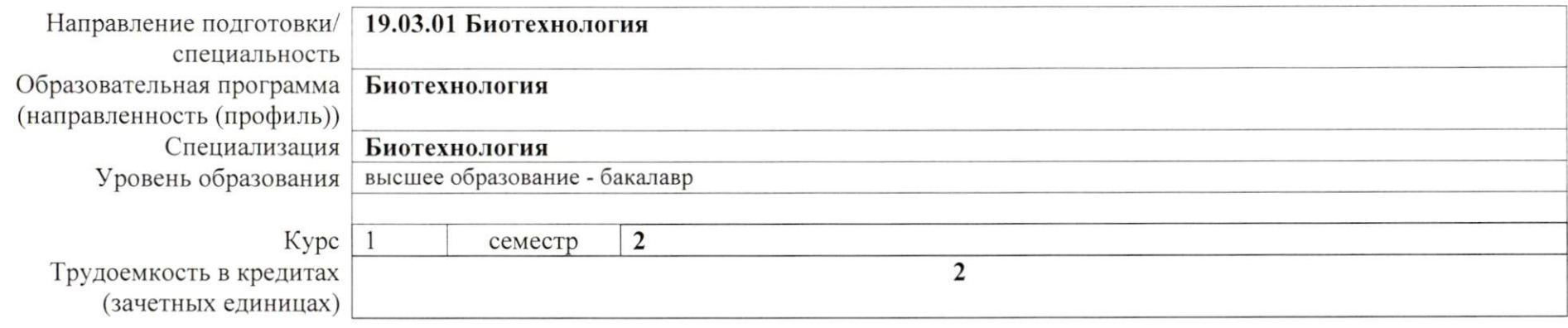

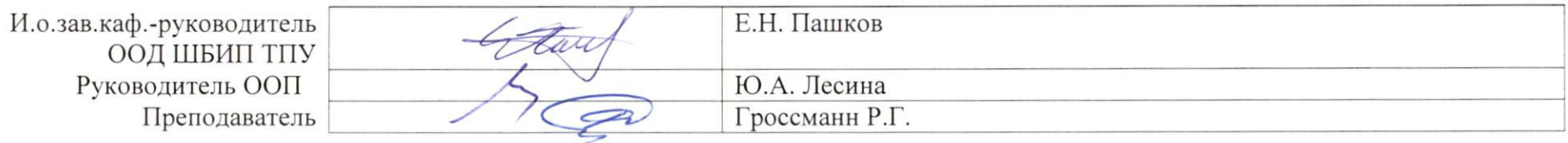

2020 г.

## **1. Роль дисциплины «ИНЖЕНЕРНАЯ ГРАФИКА 2» в формировании компетенций выпускника:**

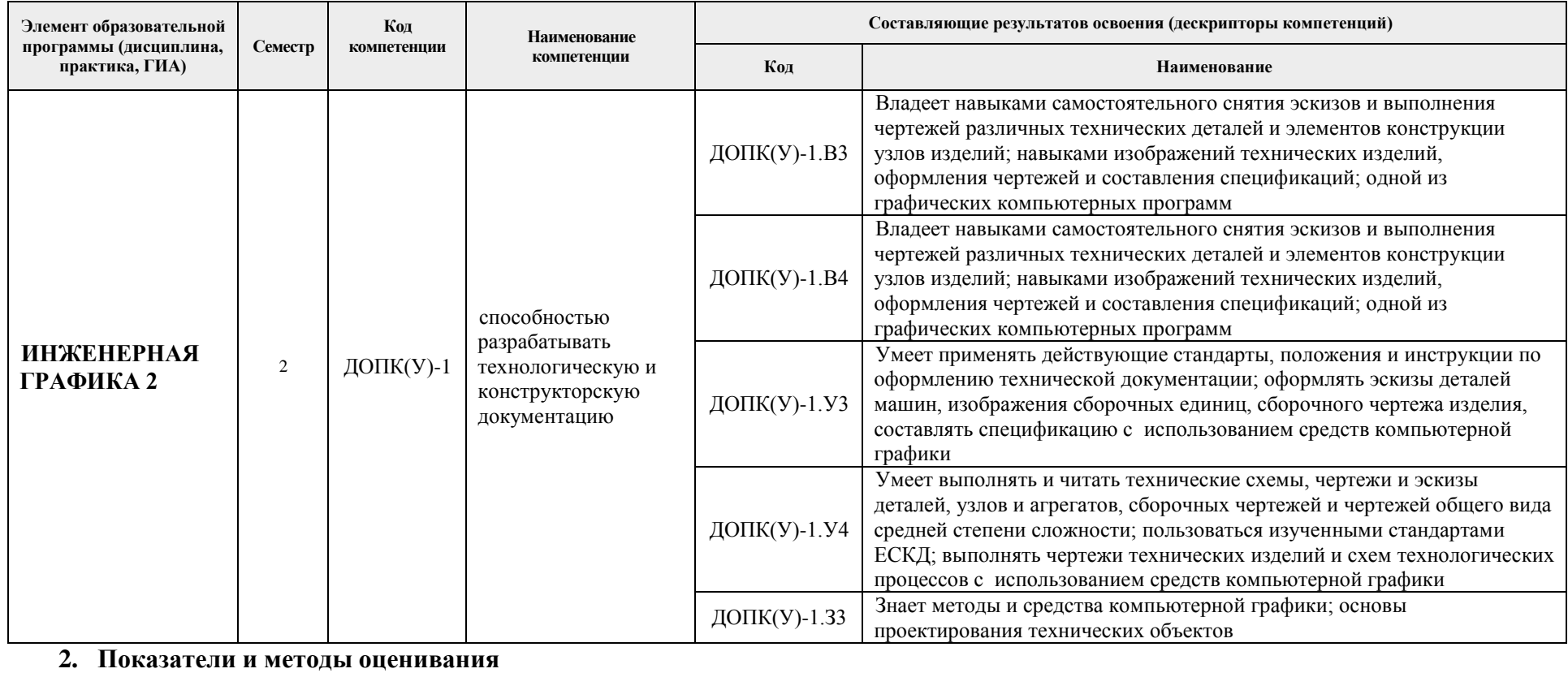

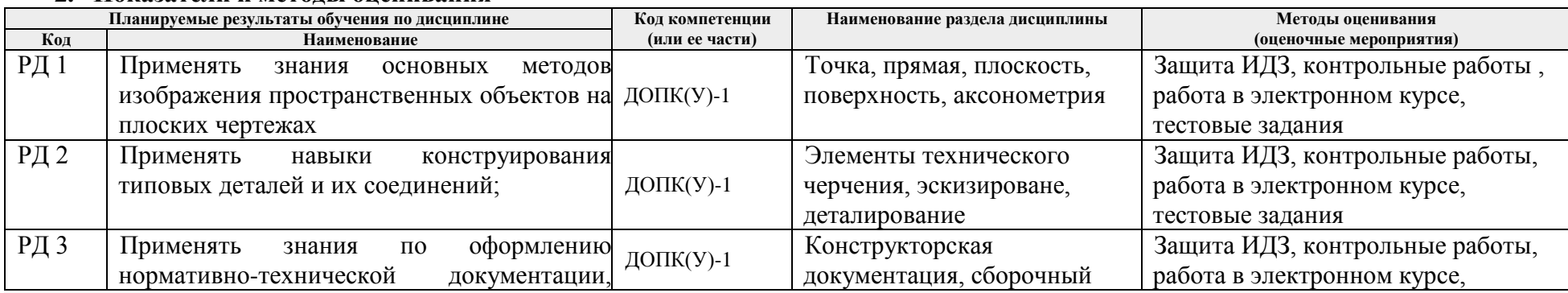

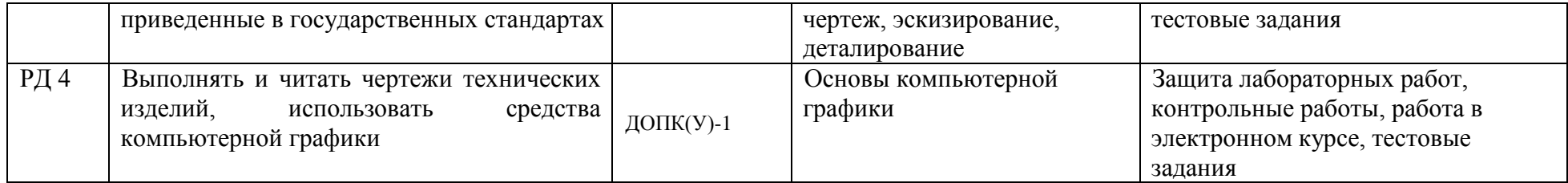

#### **3. Шкала оценивания**

Порядок организации оценивания результатов обучения в университете регламентируется отдельным локальным нормативным актом – «Система оценивания результатов обучения в Томском политехническом университете (Система оценивания)» (в действующей редакции). Используется балльно-рейтинговая система оценивания результатов обучения. Итоговая оценка (традиционная и литерная) по видам учебной деятельности (изучение дисциплин, УИРС, НИРС, курсовое проектирование, практики) определяется суммой баллов по результатам текущего контроля и промежуточной аттестации (итоговая рейтинговая оценка - максимум 100 баллов).

Распределение основных и дополнительных баллов за оценочные мероприятия текущего контроля и промежуточной аттестации устанавливается календарным рейтинг-планом дисциплины.

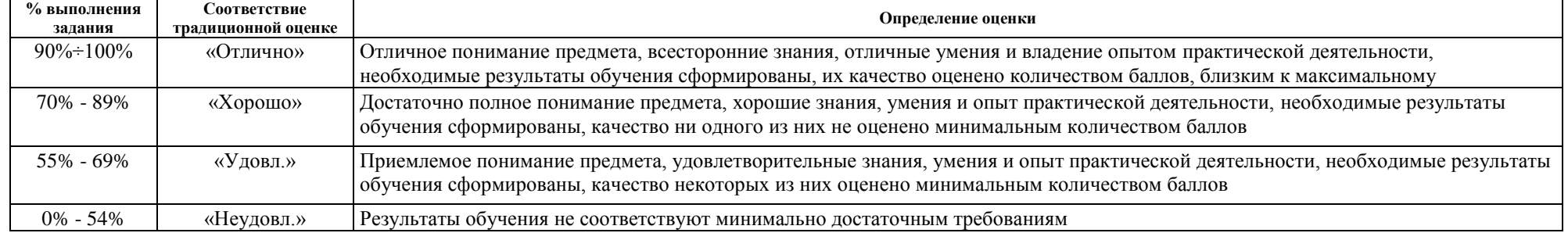

#### Рекомендуемая шкала для отдельных оценочных мероприятий входного и текущего контроля

#### Шкала для оценочных мероприятий экзамена

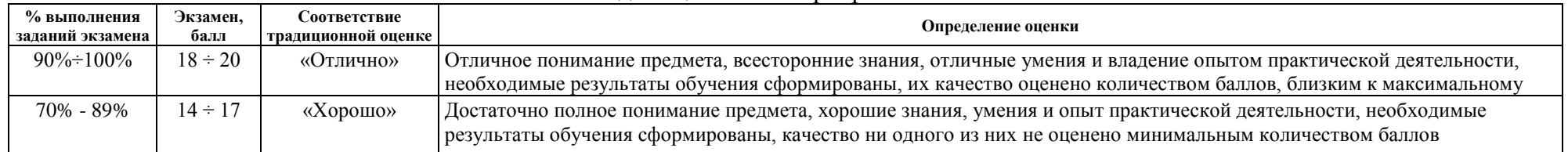

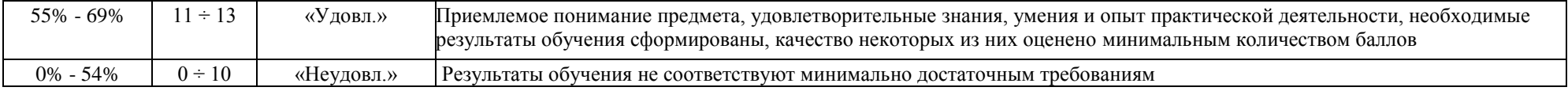

#### **4. Перечень типовых заданий**

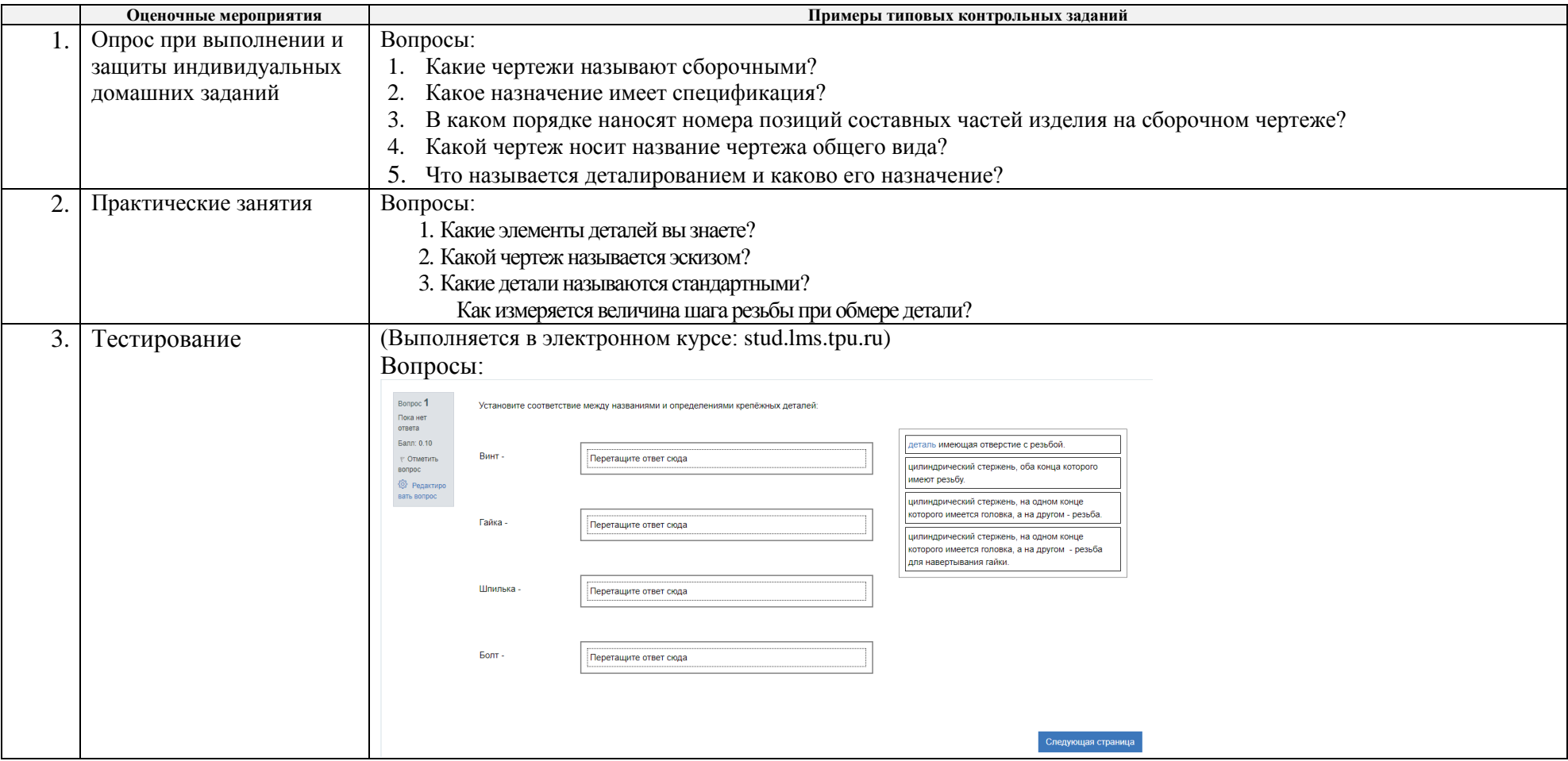

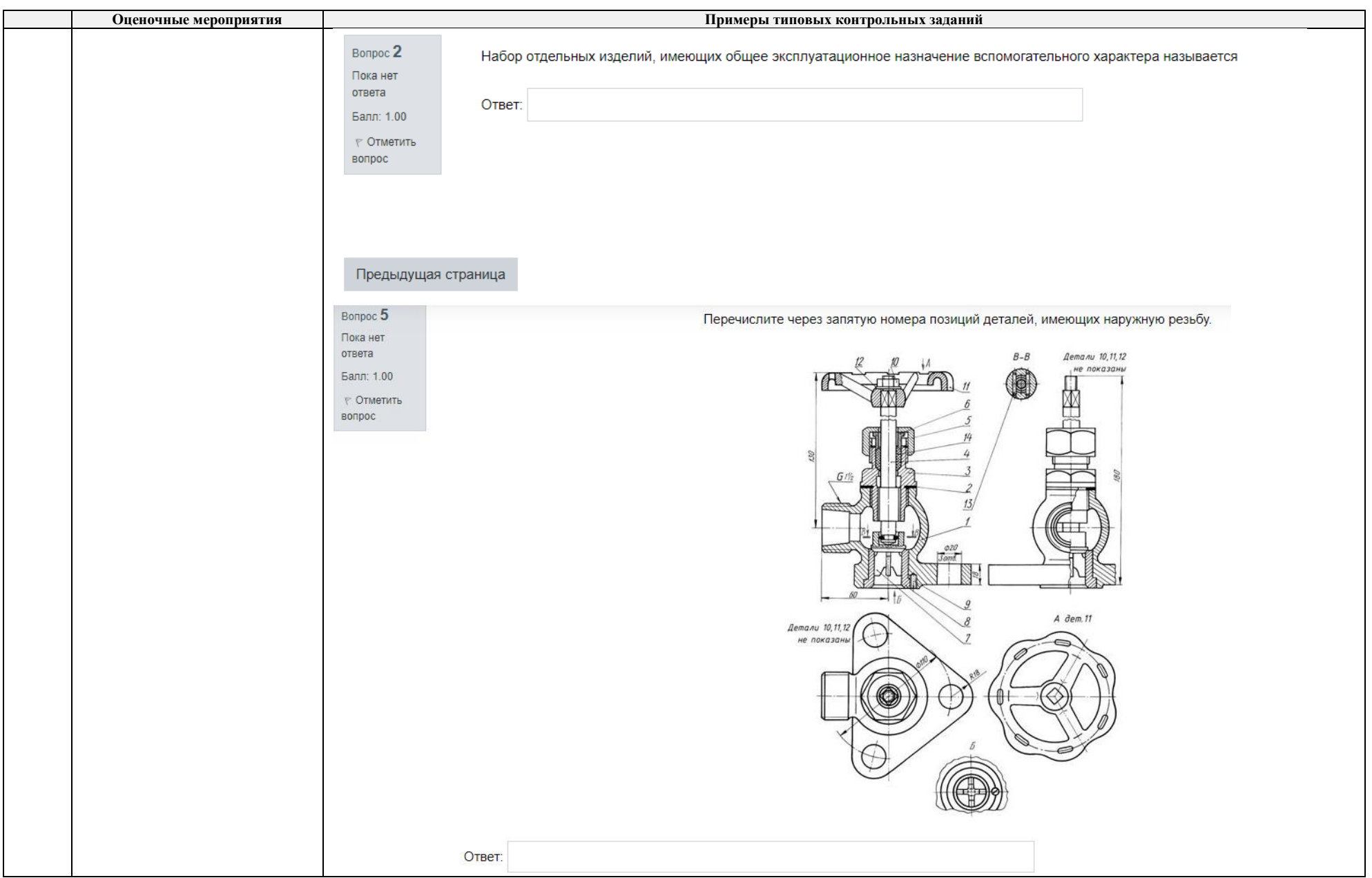

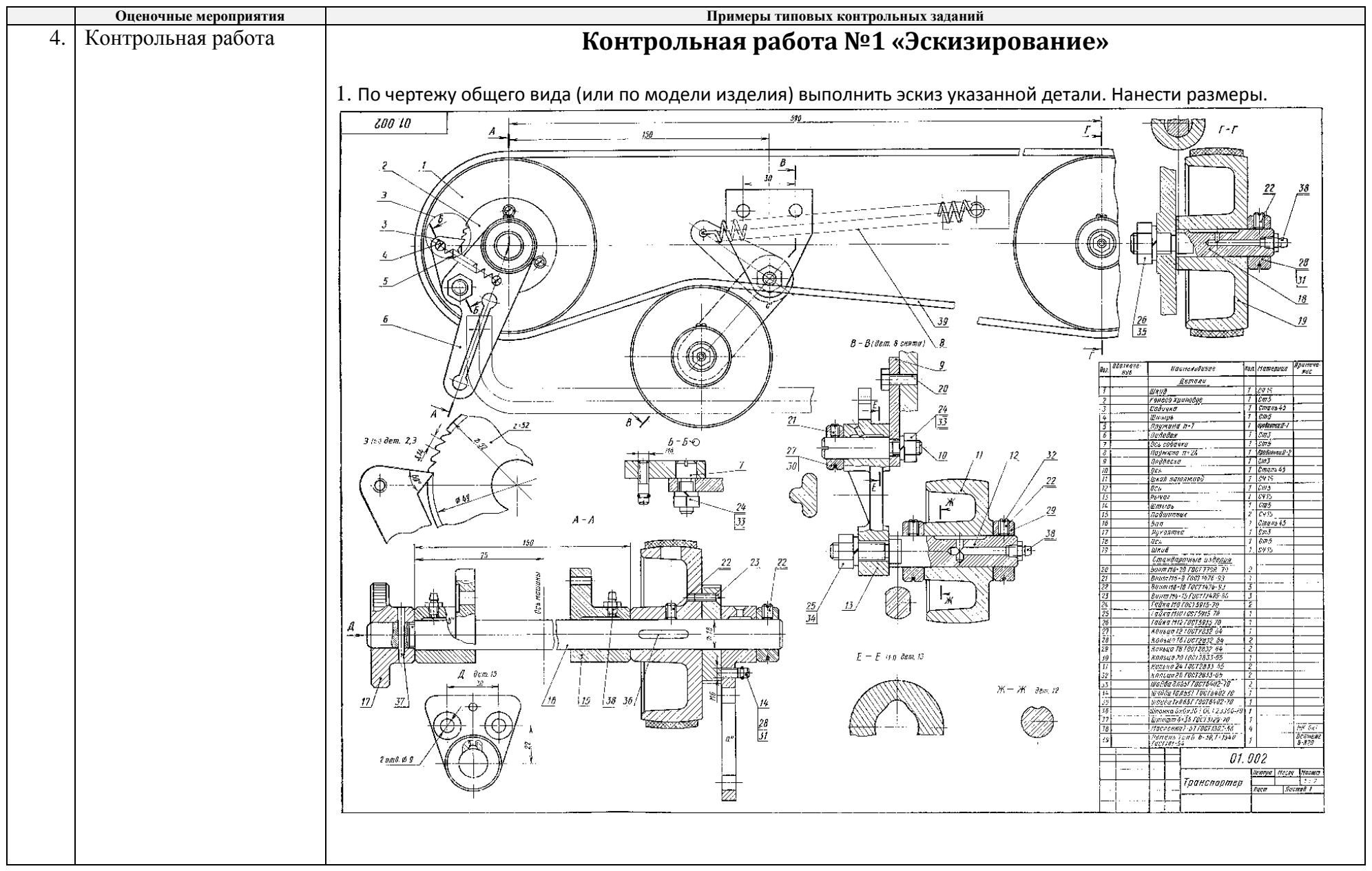

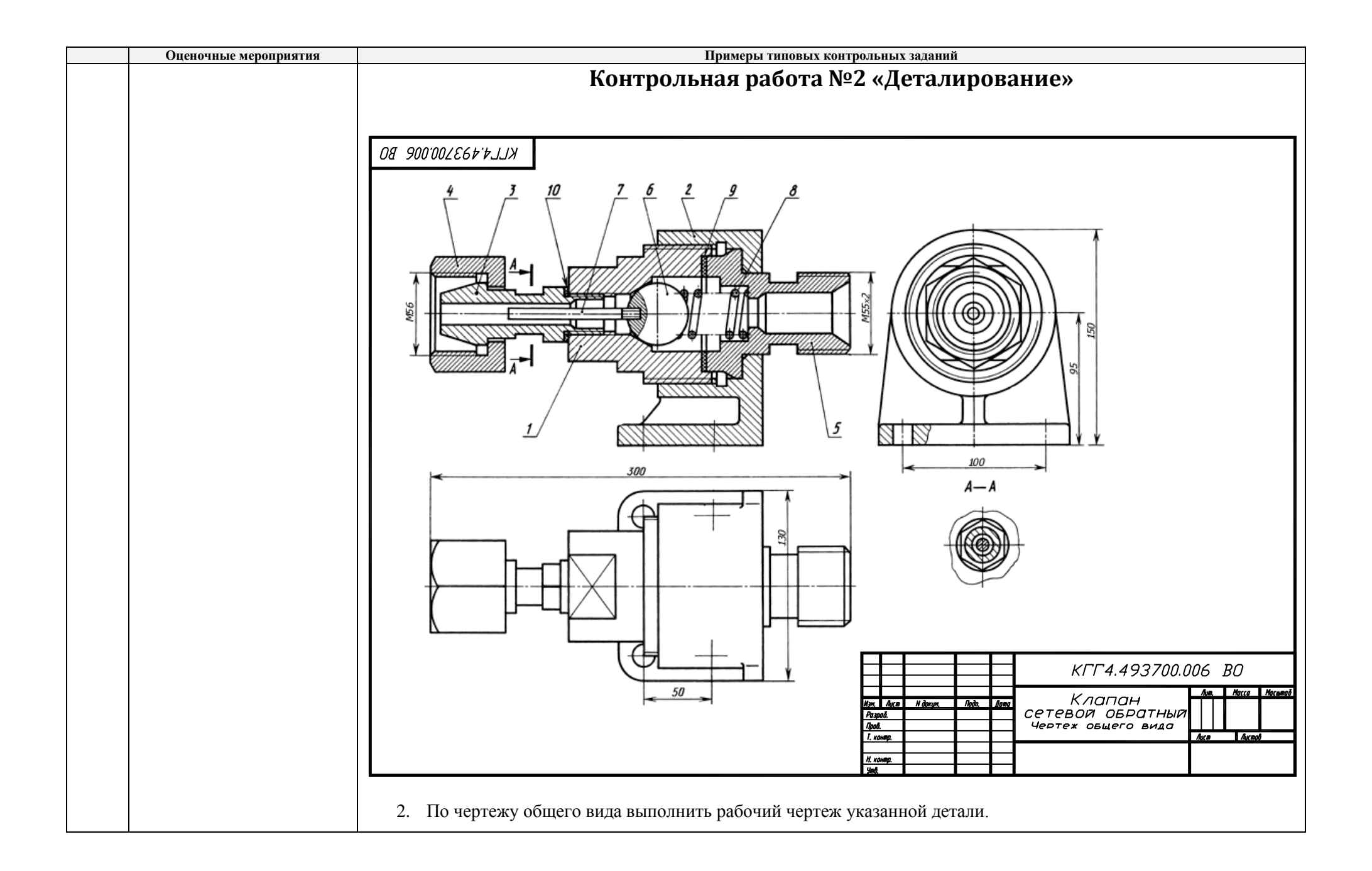

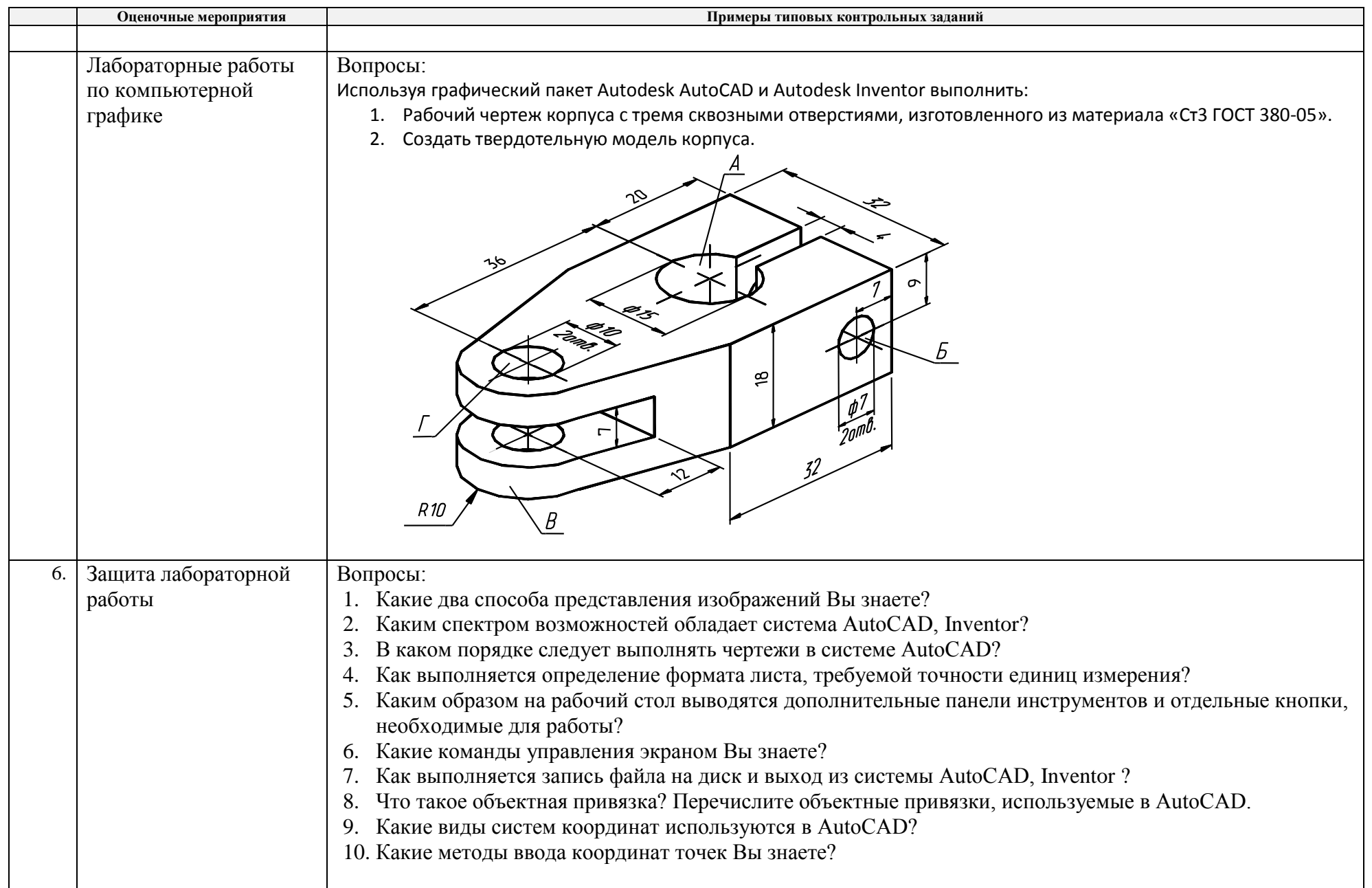

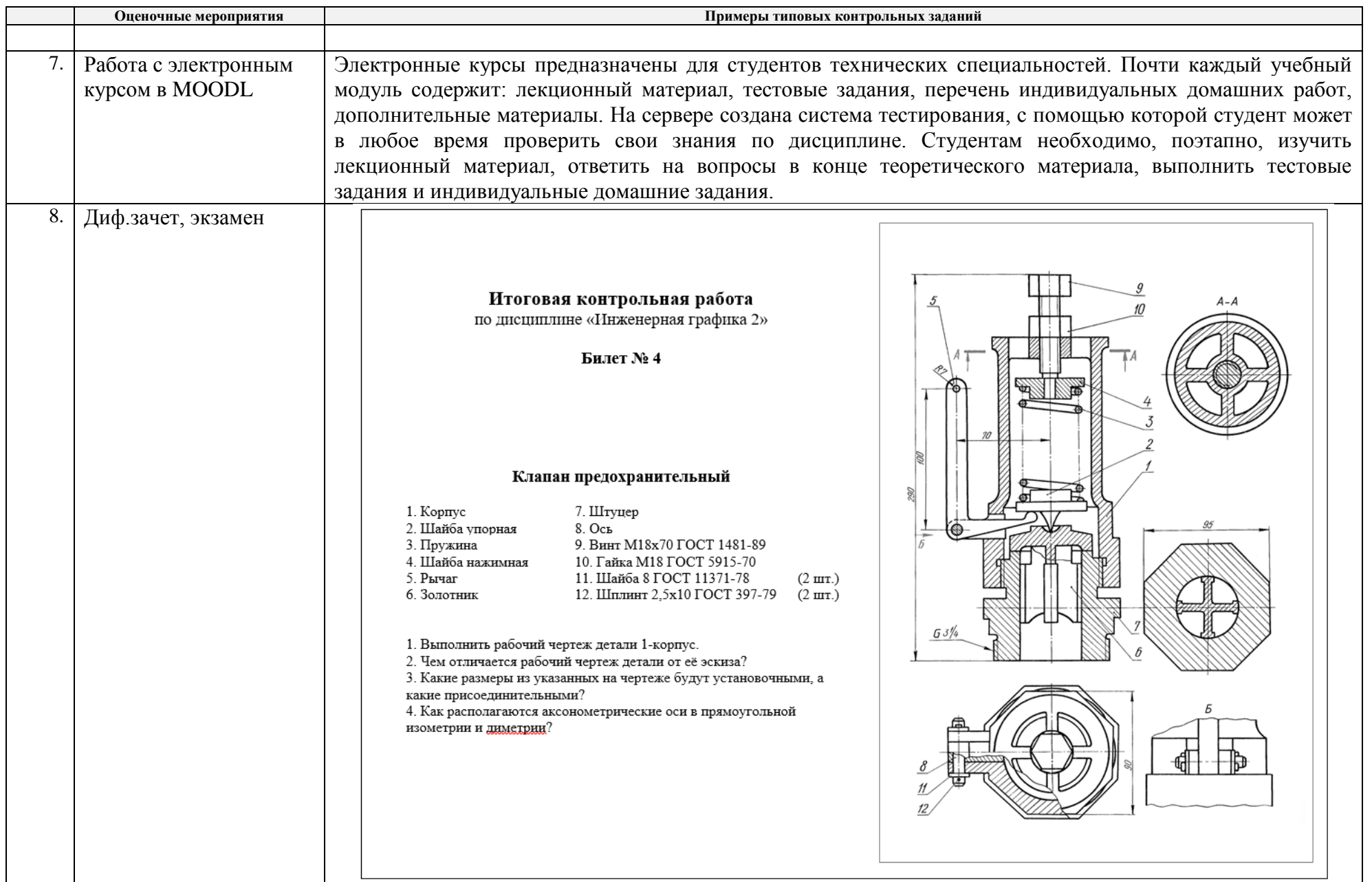

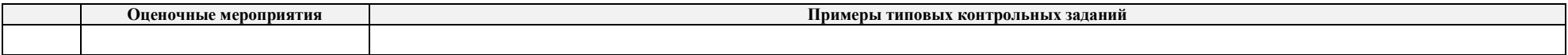

### **5. Методические указания по процедуре оценивания**

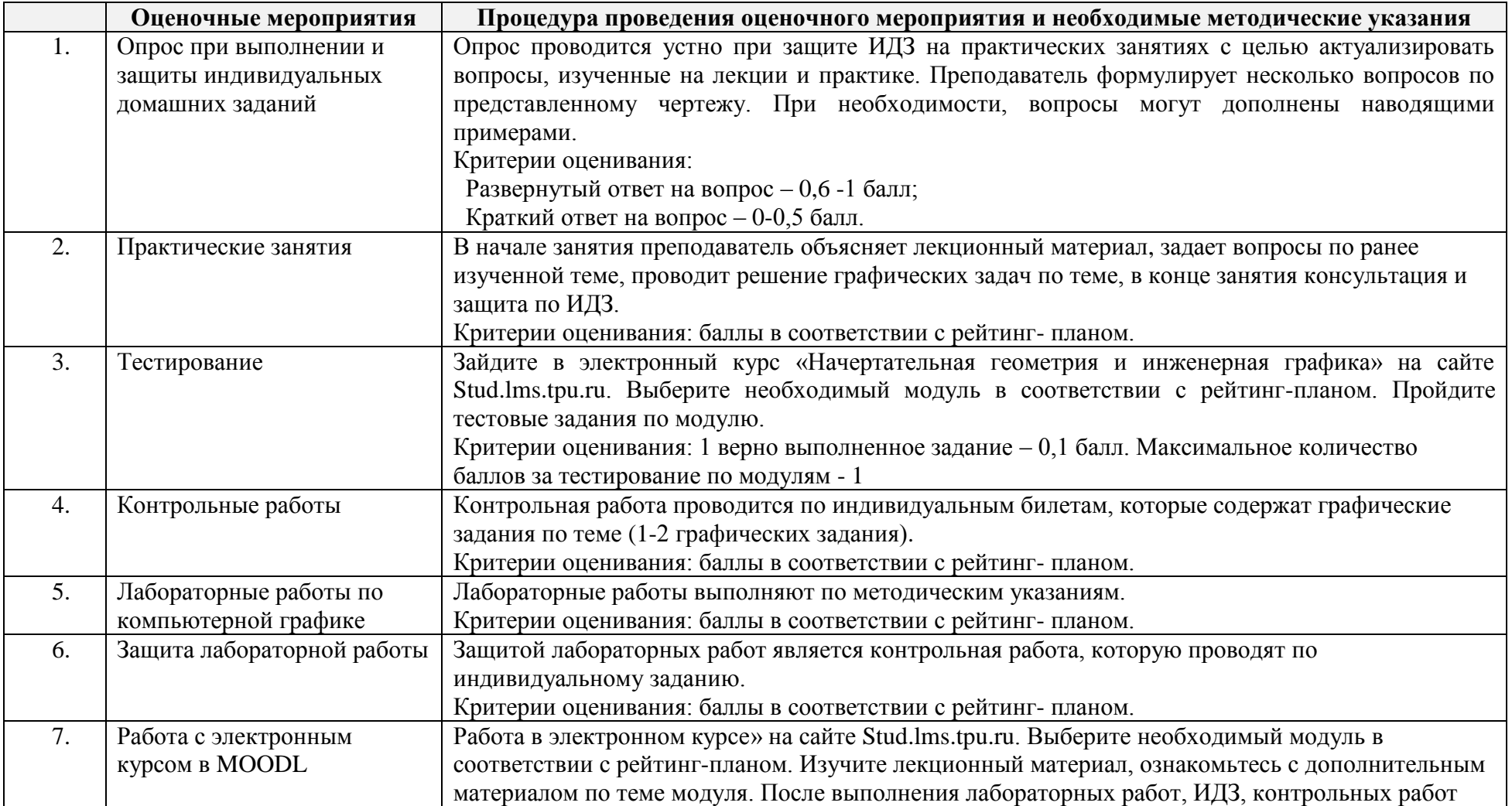

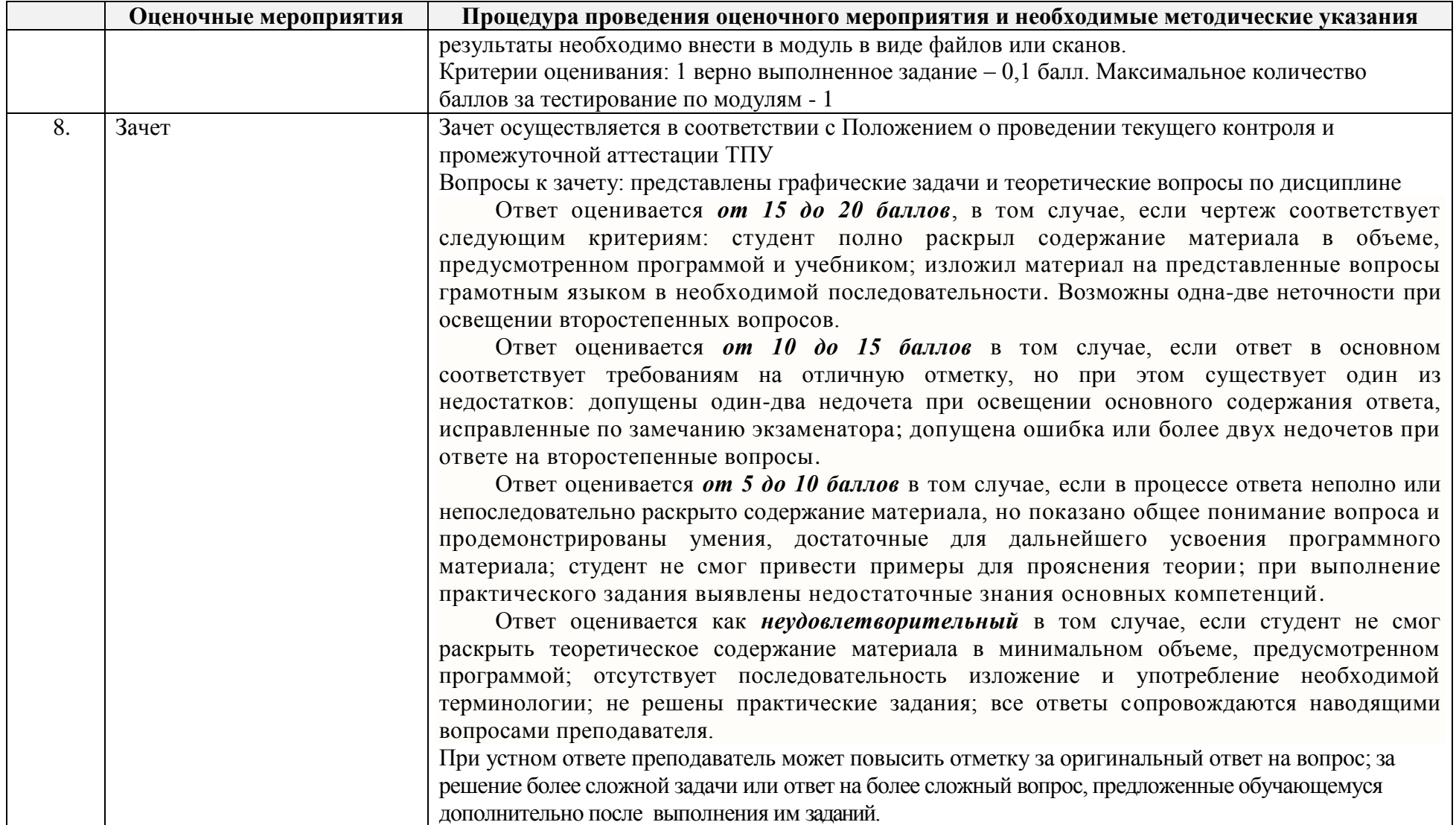

**Основная литература:** 

- 1. Винокурова, Г. Ф. Курс лекций по инженерной графике: учебное пособие / Г. Ф. Винокурова, Б. Л. Степанов; Национальный исследовательский омский политехнический университет (ТПУ). —Томск: Изд-во ТПУ, 2014. — URL: <http://www.lib.tpu.ru/fulltext2/m/2014/m391.pdf>(дата обращения: 10.03.2019.- Режим доступа: из корпоративной сети ТПУ.- Текст: электронный.
- 2. Фролов, С. А. Начертательная геометрия: учебник / Фролов С.А., 3-е изд., перераб. и доп. Москва: НИЦ ИНФРА-М, 2019. 285 с.: Текст: электронный. - URL: <https://new.znanium.com/catalog/product/1011069>(дата обращения: 04.03.2019). - Режим Доступа: из корпоративной сети ТПУ.
- 3. Чекмарев, А. А. Инженерная графика. Машиностроительное черчение: учебник. Москва: ИНФРА-М, 2019. 396 с. —Текст: электронный. - URL:<https://new.znanium.com/catalog/product/983560>(дата обращения: 04.03.2019). - Режим доступа: из корпоративной сети ТПУ.

#### **Дополнительная литература:**

- 1. Леонова, О.Н. Начертательная геометрия в примерах и задачах: учебное пособие / О.Н. Леонова, Е.А. Разумнова. Санкт-Петербург: Лань, 2018. — 212 с. — ISBN 978-5-8114-2918-9. — Текст: электронный // Лань: электронно-библиотечная система. — URL:<https://e.lanbook.com/book/103068>(дата обращения: 10.03.2019). — Режим доступа: из корпоративной сети ТПУ.
- 2. Серга, Г.В. Инженерная графика: учебник / Г.В. Серга, И.И. Табачук, Н.Н. Кузнецова; под общей редакцией Г.В. Серги. 2-е изд., испр. и доп. — Санкт-Петербург: Лань, 2018. — 228 с. — Текст: электронный // Лань: электронно-библиотечная система. — URL: <https://e.lanbook.com/book/103070>(дата обращения: 13.02.2019). — Режим доступа: из корпоративной сети ТПУ.
- 3. Чекмарев, А. А. Инженерная графика: аудиторные задачи и задания: учеб. пособие / А.А. Чекмарёв. 2-е изд., испр. Москва: ИНФРА-М, 2019. — 78 с. — (Высшее образование: Бакалавриат). - ISBN 978-5-16-103729-4. - Текст: электронный. - URL: <https://new.znanium.com/catalog/product/1002816>(дата обращения: 04.03.2019). - Режим доступа: из корпоративной сети ТПУ.

#### **МИНИСТЕРСТВО НАУКИ И ВЫСШЕГО ОБРАЗОВАНИЯ РОССИЙСКОЙ ФЕДЕРАЦИИ**

Федеральное государственное автономное образовательное учреждение высшего образования **«НАЦИОНАЛЬНЫЙ ИССЛЕДОВАТЕЛЬСКИЙ ТОМСКИЙ ПОЛИТЕХНИЧЕСКИЙ УНИВЕРСИТЕТ»**

#### **КАЛЕНДАРНЫЙ РЕЙТИНГ-ПЛАН ДИСЦИПЛИНЫ \_\_\_\_\_\_\_2019\_\_\_\_\_/\_2020\_\_\_\_\_\_\_\_\_\_\_\_\_учебный год**

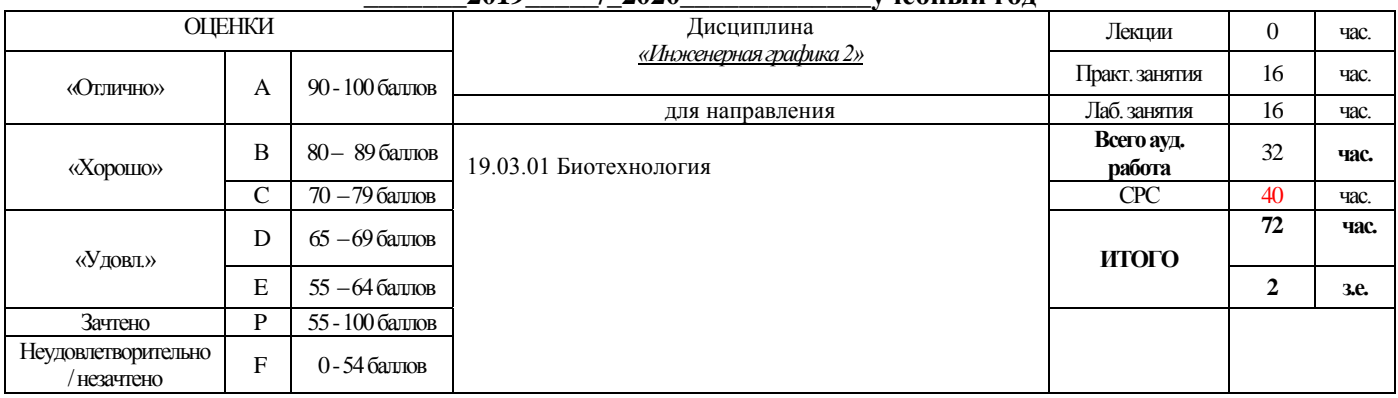

#### **Результаты обучения по дисциплине** «Инженерная графика 2»

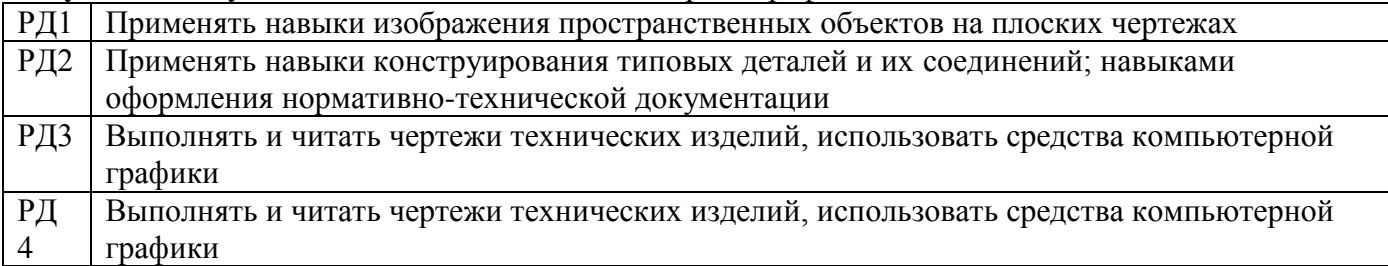

#### **Оценочные мероприятия:**

#### **Оценочные мероприятия Колво Баллы Текущий контроль: 80 Текущий контроль: П П** Посещение занятий 16 8 **ТК1 ТК1** Защита отчета по лабораторной **ТК2 ТК2** Защита ИДЗ 2 30 **ТК3 ТК3** Контрольные работы 3 25 **ТК4 ЭК** Электронный образовательный **НК ТК4** Итоговая контрольная работа 1 20 **ЭК Промежуточная аттестация: ПА1**

**Электронный образовательный ресурс (при наличии): Дополнительные баллы**

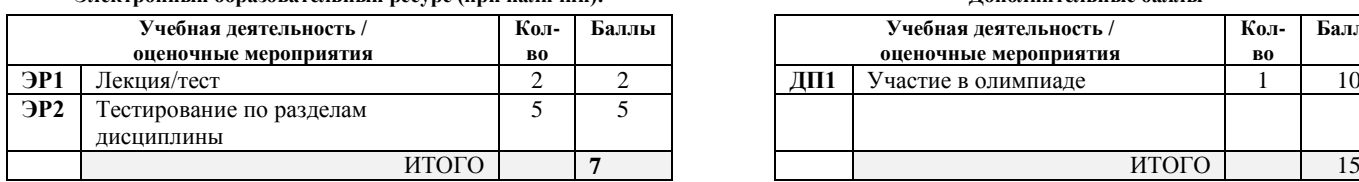

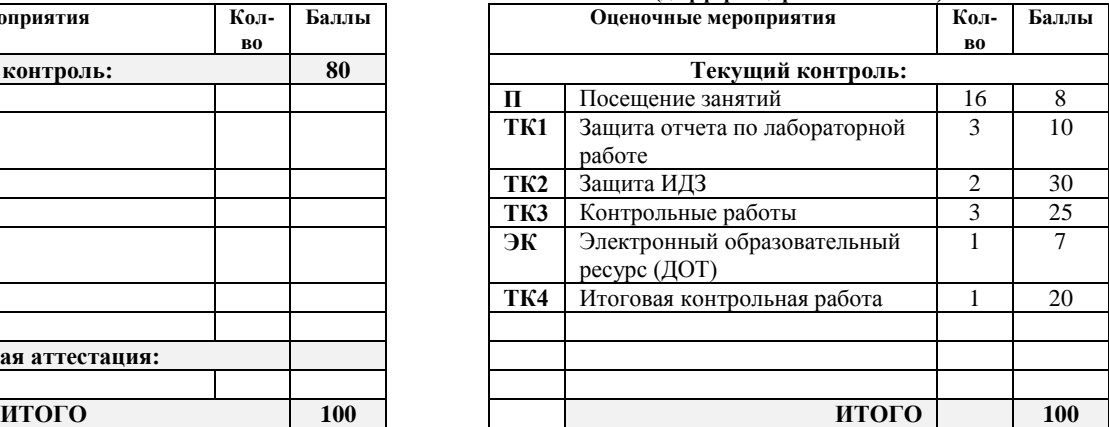

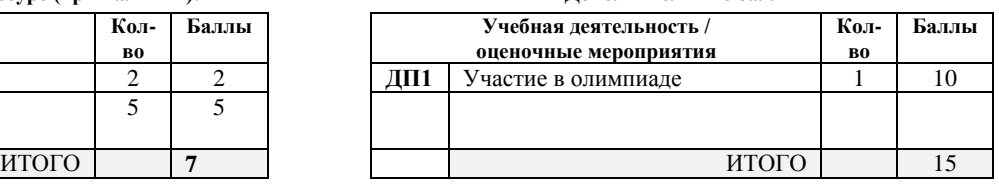

#### **Для дисциплин с формой контроля - экзамен Для дисциплин с формой контроля – зачет (дифференцированный зачет)**

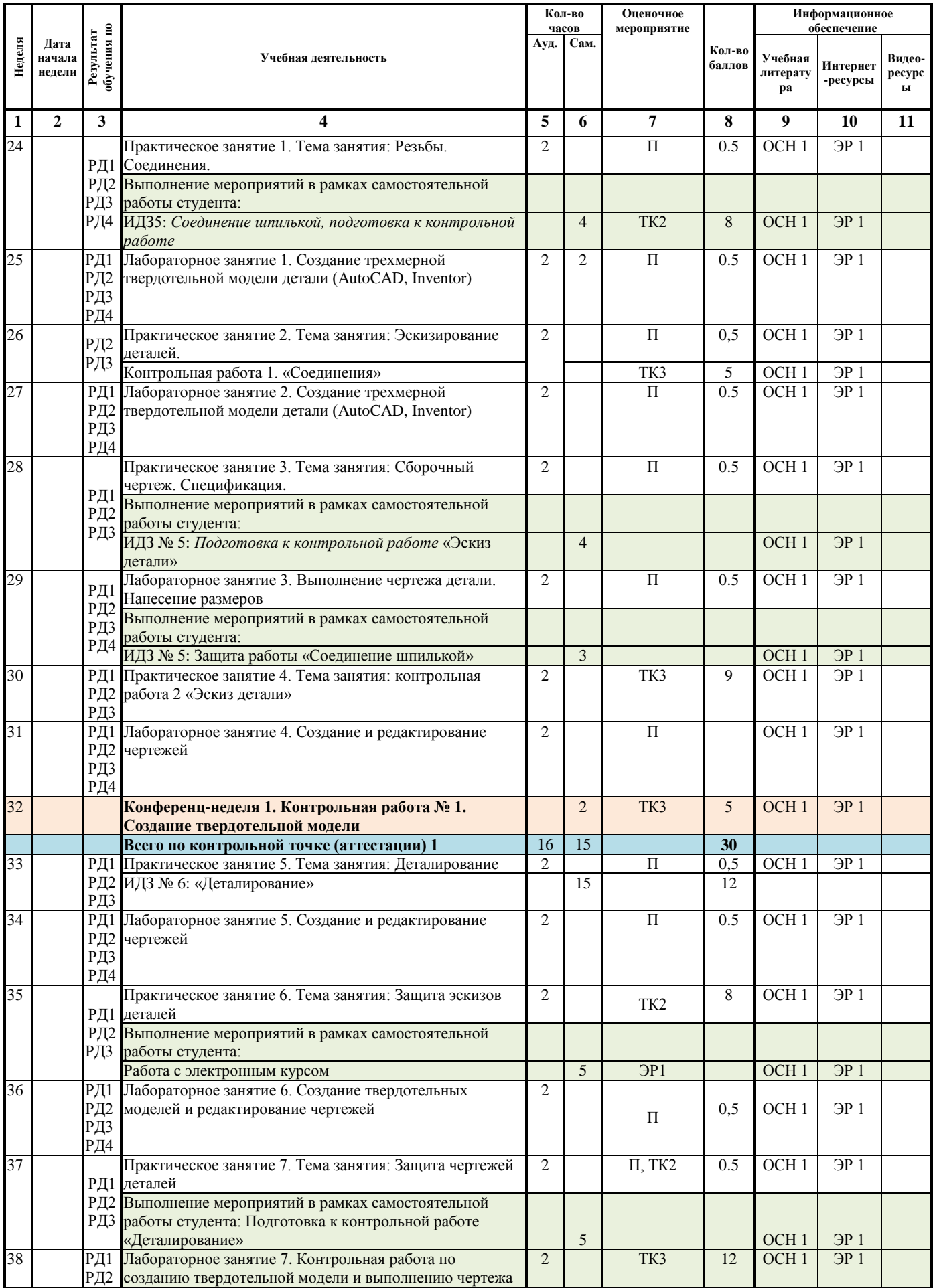

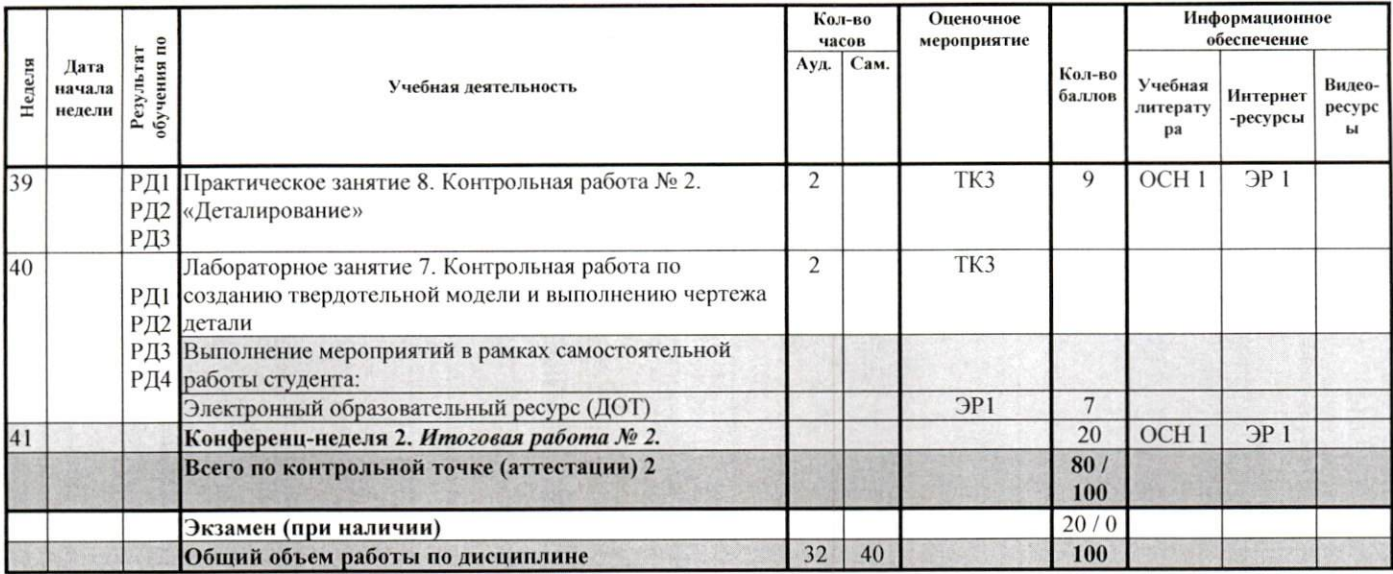

#### Информационное обеспечение:

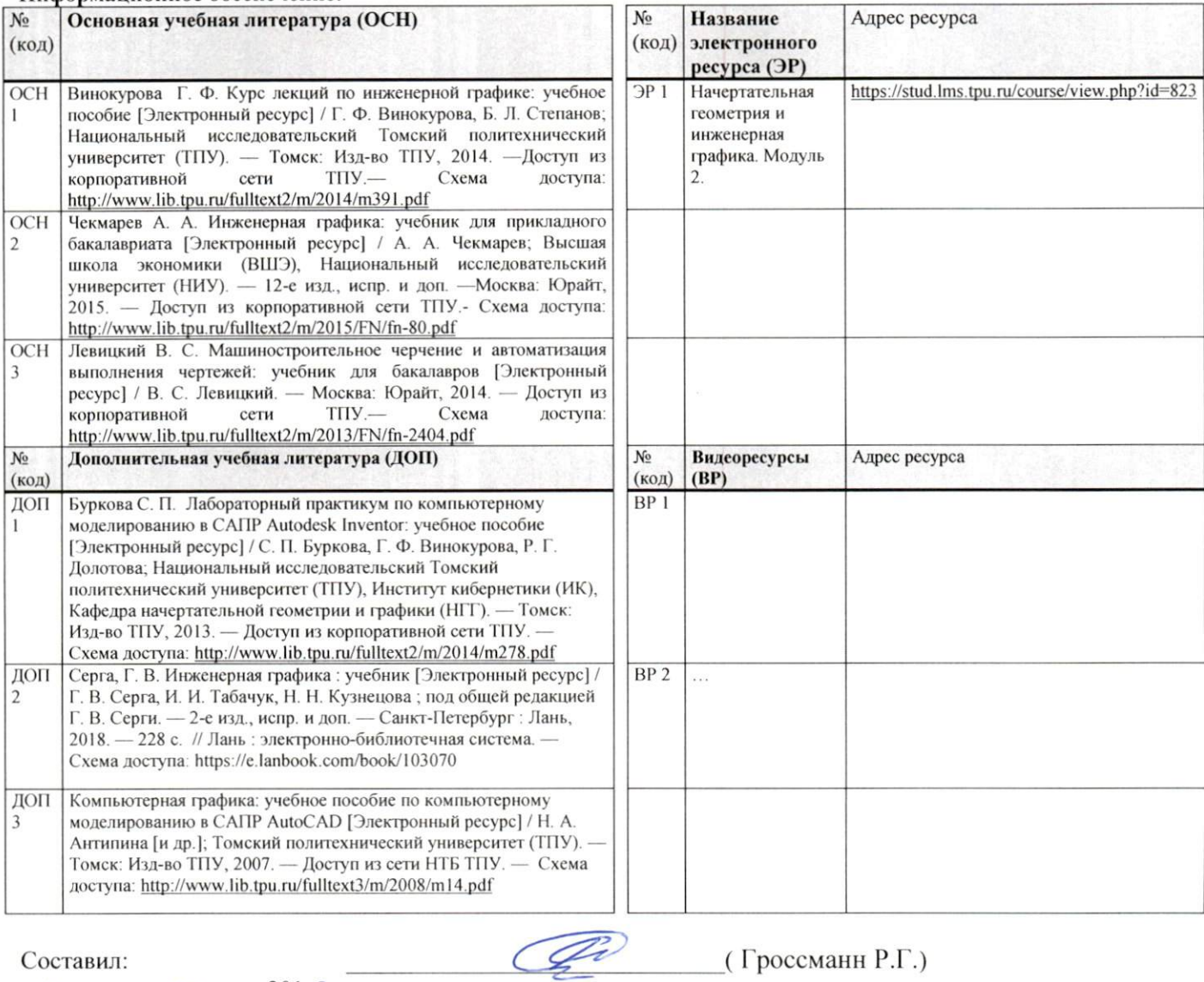

Составил:

 $\frac{(19)^{8}}{2019^{1}}$  2019 r.

 $(\Gamma)$ россманн Р.Г.)

Согласовано:

И.о. зав.каф.-руководителя ООД ШБИП к.т.н, доцент

/Е.Н. Пашков/ подпись

 $\frac{\alpha}{9}$   $\frac{\beta}{10}$   $\frac{\beta}{10}$   $\$